# C\_TB1200\_90<sup>Q&As</sup>

SAP Certified Application Associate - SAP Business One 9.0

### Pass SAP C\_TB1200\_90 Exam with 100% Guarantee

Free Download Real Questions & Answers PDF and VCE file from:

https://www.leads4pass.com/c\_tb1200\_90.html

100% Passing Guarantee 100% Money Back Assurance

Following Questions and Answers are all new published by SAP Official Exam Center

Instant Download After Purchase

100% Money Back Guarantee

😳 365 Days Free Update

Leads4Pass

800,000+ Satisfied Customers

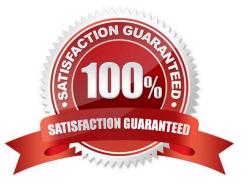

## Leads4Pass

#### **QUESTION 1**

In SAP Business One, the site user provides a higher level of security than a super user. What functions

can only be performed by the site user?

- Note. There are 2 correct answers to this question.
- A. Defining general authorizations
- B. Creating a new company database
- C. Changing the default \\'sa\\' login password
- D. Upgrading a company database
- E. Setting the SAP Business One password security level

Correct Answer: BD

#### **QUESTION 2**

You are in the project preparation phase of a customer implementation at Ruby Manufacturing. So far everything has gone to plan. Which of these could signal an unexpected project overrun?

- A. The company will run the manufacturing add-on from an SAP partner that was recommended.
- B. There are 15 employees who will need to work with SAP Business One.
- C. You hear a rumor that two new logistics warehouses will be opening in the next month.
- D. The production manager will also act as a functional lead on the project.

#### Correct Answer: C

#### **QUESTION 3**

What postings are made when a delivery document is created for an item controlled by the moving average method?

- A. A debit to the inventory account and a credit to cost of goods sold
- B. A credit to the inventory account and a debit to cost of goods sold
- C. A credit to the inventory account and a debit to the customer account
- D. A credit to revenue and a debit to cost of goods sold

Correct Answer: B

## Leads4Pass

#### **QUESTION 4**

Tiny Toys reports the financial statement to the company headquarters once a year. They manage internal controlling at the end of each quarter. How would you recommend they set the posting periods in SAP Business One?

A. Define the main posting period as the fiscal year and the sub-periods as quarters.

B. Set the fiscal year to quarters and define the sub-periods as days.

- C. Define the main posting period as the quarter and the sub-periods as months.
- D. Define the main posting period as quarters with no sub-periods.

Correct Answer: A

#### **QUESTION 5**

Company A is using SAP Business One. The company sells tablet computers. One of their prospects has accepted a sales quotation for 10 tablets. After contacting the prospect for finalizing the delivery details it was found that this prospective customer can provide Company A with an offer for new office furniture. Company A is willing to accept this offer. What option concerning the business partner is most logical for Company A to use when executing both transactions in SAP Business One?

A. Use the business partner type \\'Lead\\' to enter the sales order and delivery, and create a business partner with type \\'Vendor\\' to create the purchase order.

B. Enter the sales order as a customer sales order with the vendor business partner number entered in the customer code field.

C. Create a business partner with type \\'Customer\\' then enter the sales order, and then change the business partner type to \\'Vendor\\' in order to create the purchase order.

D. Create a business partner with type \\'Customer\\', enter the sales order, and then create a business partner with type \\'Vendor\\' to enter the purchase order.

Correct Answer: D

<u>C TB1200 90 VCE Dumps</u> <u>C TB1200 90 Practice Test</u> <u>C TB1200 90 Braindumps</u>